## **[Спектрофотометр "ТКА-Спектр"\(ФАР\)](https://www.tkaspb.ru/shop/kolorimetriya/spektrofotometr-tka-spektrfar/)**

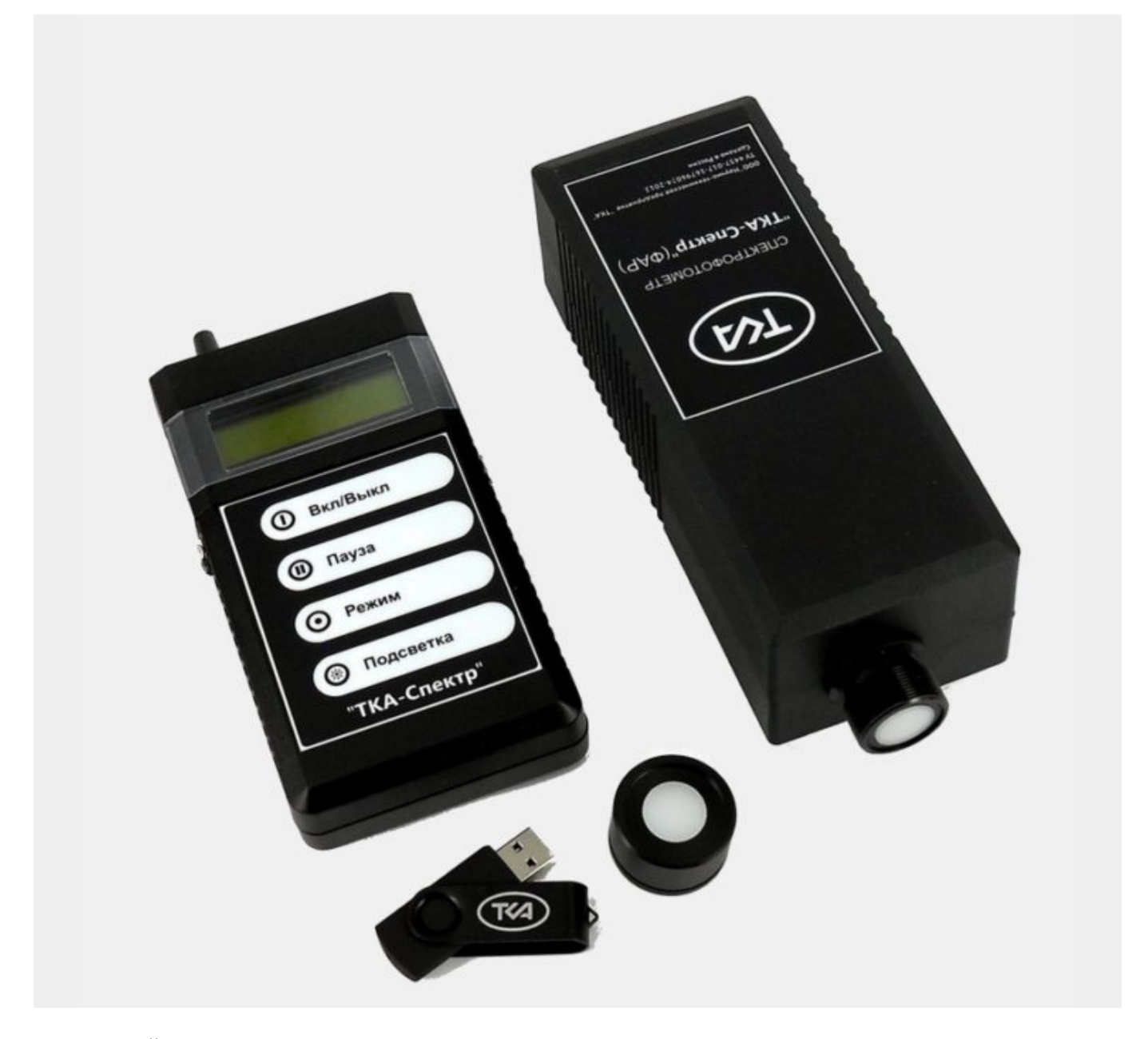

В мировой практике было принято соглашение, которое позволяет нам определить и измерить ФАР облучённость как падающий квантовый поток в диапазоне от 400 до 700 нм без привлечения каких-либо экспериментальных реакций растений. Для количественного перехода от единиц энергетической мощности к единицам световой мощности используем стандартное выражение (см. "Светотехнические измерения" М.Г. Козлов, К.А. Томский, с.37). Конструкция входного объектива включает косинусный корректор. Апертура косинусного корректора составляет 180° и позволяет исключить ряд проблем оптико-геометрического согласования. Дополнительно прибор комплектуется косинусным корректором-ослабителем. Прямые измерения в двух режимах. Спектрофотометр ТКА-Спектр(ФАР) является прямо отсчётным устройством с выводом зональных значений облучённости на дисплее в мВт/м<sup>2</sup> и квантовой эффективности (плотность фотосинтетического фотонного потока) PPFD в мкмоль/с/м² в четырех зонах B/G/R/FR (синий, зелёный, красный, дальний красный).

## **Основные технические данные и характеристики прибора:**

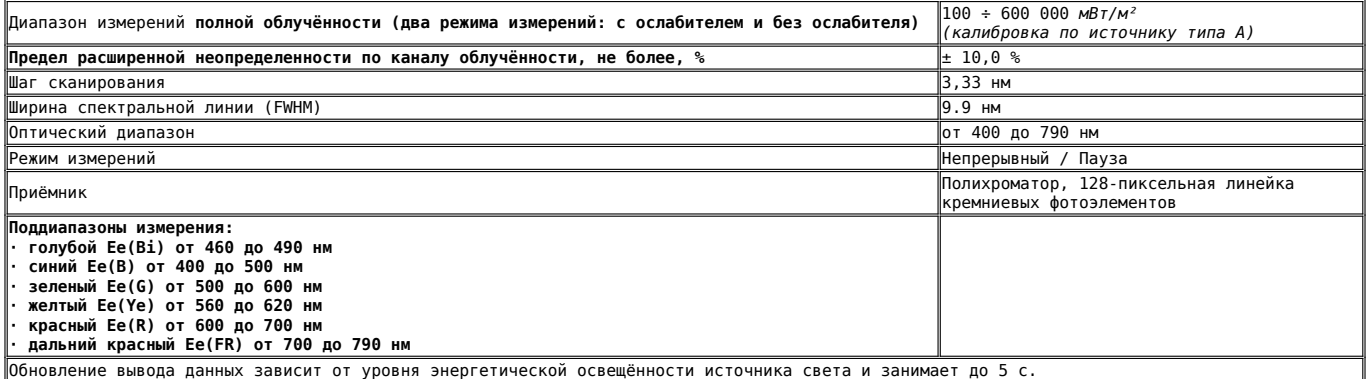

## **Габаритные размеры прибора**

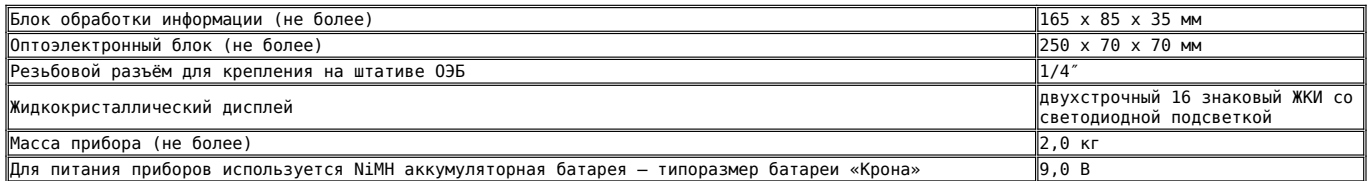

Эффективная опорная плоскость измерений облучённости совпадает с передней плоскостью косинусного корректора.

Существенные преимущества прибора **Спектрофотометр "ТКА-Спектр"(ФАР)** перед аналогами

- Компактность и удобство в эксплуатации
- Вывод информации на встроенный ЖКИ
- Прямых отечественных аналогов нет
- Определения значений в режиме реального времени
- Собственная программа для связи с ПК
- Малое энергопотребление
- Простота и удобство в эксплуатации
- Фотометрическая гайка (резьба на 1/4 дюйма) для крепления на штативе

На нижней стороне ОЭБ расположено резьбовое гнездо **(1/4″)** для крепления на штативе.